# Package 'asd'

October 12, 2022

Type Package

Title Simulations for Adaptive Seamless Designs

Version 2.2

Date 2016-05-23

Author Nick Parsons

Maintainer Nick Parsons <nick.parsons@warwick.ac.uk>

Depends mvtnorm

Description Package runs simulations for adaptive seamless designs with and without early outcomes for treatment selection and subpopulation type designs.

License GPL-3

NeedsCompilation no

Repository CRAN

Date/Publication 2016-05-23 10:14:13

# R topics documented:

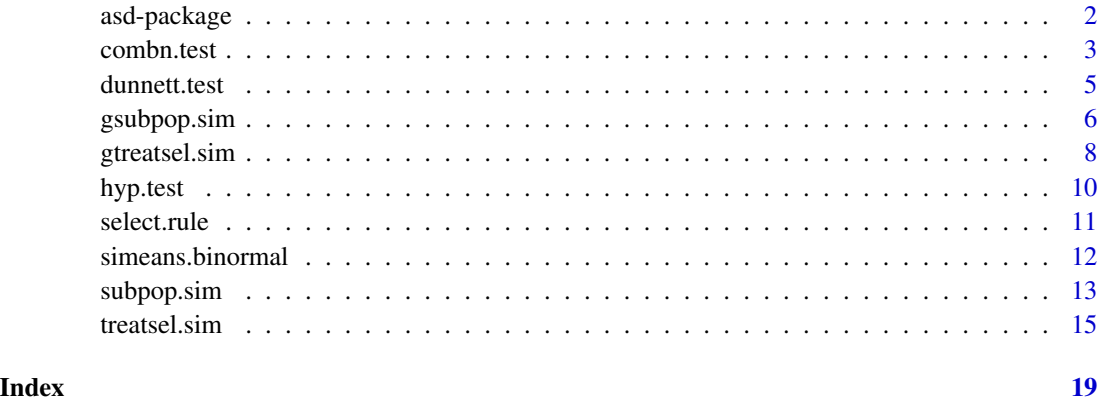

<span id="page-1-0"></span>

#### Description

Functions to run simulations for trial designs that either (i) test a number of experimental treatments against a single control treatment group in a seamless adaptive trial or (ii) test an experimental treatment against a single control treatment group in a seamless adaptive trial with co-primary analyses in a pre-defined subgroup and the full population.

In setting (i) test treatments are compared to the control treatment using Dunnett's many-to-one testing procedure, with an interim analysis undertaken using an early outcome measure. A decision is made on which of the treatments to take forward using a pre-defined selection rule. Data are simulated for the final outcome measure that is correlated with the early outcome measure. Data from the interim and final analyses for the final outcome measure are combined together using either the inverse normal or Fisher combination test and hypotheses are either rejected or accepted after controlling the familywise error rate at the selected level.

In setting (ii) an interim analysis is undertaken using an early outcome measure and a decision is made on whether to continue with both full and subpopulations, the subpopulation only or the full population, using a pre-defined selection rule. A number of different methods to control the family wise error rate are implemented. Data are simulated for the early and final outcome measures, subpopulation prevalence and correlation between the final and the early outcomes.

# Details

Package: asd Type: Package Version: 2.2 Date: 2016-05-23 License: GPL-3

Simulations are run using the functions  $(i)$  treatsel. sim and  $(ii)$  subpop. sim. The other functions are not generally to be called by the user.

#### Author(s)

Nick Parsons (<nick.parsons@warwick.ac.uk>)

#### References

Some useful references to adaptive designs and more specifically to the methodology described here:

Thall PF, Simon R, Ans Ellenberg SS. A two-stage design for choosing amongst several experimental treatments and a control in clinical trials. *Biometrics* 1988;45:537-547.

<span id="page-2-0"></span>Thall PF, Simon, R, Ans Ellenberg SS. Two-stage selection and testing designs for comparative clinical trials. *Biometrika* 1989;75,303-310.

Bauer P, Kieser M. Combining different phases in the development of medical treatments within a single trial. *Statistics in Medicine* 1999;18:1833-1848.

Stallard N, Todd S. Sequential designs for phase II and phase III clinical trials incorporating treatment selection. *Statistics in Medicine* 2003;22:689-703.

Posch M, Koenig F, Branson M, Brannath W, Dunger-Baldauf C, Bauer P. Testing and estimation in flexible group sequential designs with adaptive treatment selection. *Statistics in Medicine* 2005;24:3697-3714.

Bretz F, Schmidli H, Koenig F, Racine A, Maurer W. Confirmatory seamless phase II/III clinical trials with hypotheses selection at interim: General concepts. *Biometrical Journal* 2006;48:623-634.

Koenig F, Brannath W, Bretz F, Posch M. Adaptive Dunnett tests for treatment selection. *Statistics in Medicine* 2008;27:1612-1625.

Stallard N, Friede T. A group-sequential design for clinical trials with treatment selection. *Statistics in Medicine* 2008;27:6209-6227.

Friede T, Parsons N, Stallard N, Todd S, Valdes Marquez E, Chataway J, Nicholas R. Designing a Seamless Phase II/III Clinical Trial using Early Outcomes for Treatment Selection: an Application in Multiple Sclerosis. *Statistics in Medicine* 2011;30:1528-1540.

Parsons N, Friede T, Todd S, Valdes Marquez E, Chataway J, Nicholas R, Stallard N. An R package for implementing simulations for seamless phase II/III clinicals trials using early outcomes for treatment selection. *Computational Statistics and Data Analysis* 2012;56:1150-1160.

Friede T, Parsons N, Stallard N. A conditional error function approach for subgroup selection in adaptive clinical trials. *Statistics in Medicine* 2012;31:4309-4320.

#### See Also

[treatsel.sim](#page-14-1), [subpop.sim](#page-12-1)

<span id="page-2-1"></span>combn.test *Combination Tests for ASD*

#### **Description**

Implements weighted inverse normal and Fisher combination tests for combining *p*-values for adaptive seamless designs.

#### <span id="page-3-0"></span>Usage

```
combn.test(state1, stage2, weight = 0.5, method = "invnorm")
```
#### **Arguments**

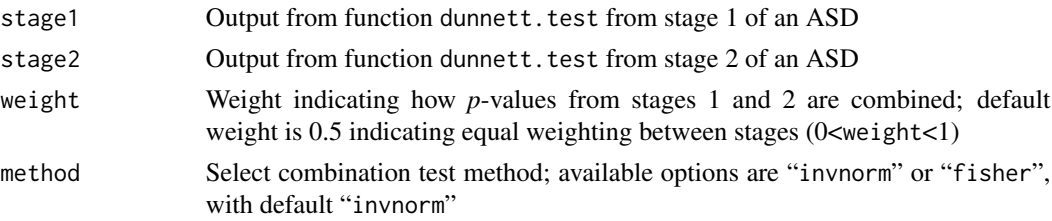

# Details

The basic ideas of the combination test approach were proposed by Bauer and Kieser (1999) and make use of a combination function (Bauer and Kohne, 1994) to combine stagewise *p*-values to allow for interim adaptations and the application of the closed test principle (Marcus *et al.*, 1976) to control the overall test size across multiple hypotheses.

# Value

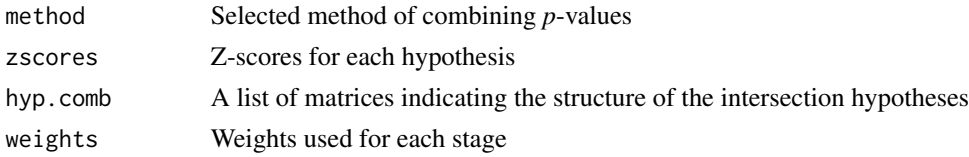

#### Author(s)

Nick Parsons (<nick.parsons@warwick.ac.uk>)

#### References

Bauer P, Kieser M. Combining different phases in the development of medical treatments within a single trial. *Statistics in Medicine* 1999;18:1833-1848.

Bauer P, Kohne K. Evaluation of experiments with adaptive interim analyses. *Biometrics* 1994;50:1029- 1041.

Marcus R, Peritz E, Gabriel KR. On closed testing procedures with special reference to ordered analysis of variance. *Biometrika* 1976;63:655-660.

Lehmacher W, Wassmer G. Adaptive sample size calculations in group sequential trials. *Biometrics* 1999;55:1286-1290.

### See Also

[treatsel.sim](#page-14-1), [dunnett.test](#page-4-1), [hyp.test](#page-9-1), [select.rule](#page-10-1), [simeans.binormal](#page-11-1)

#### <span id="page-4-0"></span>dunnett.test 5

#### Examples

```
stage1 <- dunnett.test(c(0.75, 1.5, 2.25))
stage2 <- dunnett.test(c(0.15,1.75,2.15))
combn.test(stage1,stage2,weight=0.5,method="invnorm")
```
<span id="page-4-1"></span>dunnett.test *Dunnett Test*

#### Description

Implements Dunnett's test (Dunnett, 1955) for many-to-one comparisons.

#### Usage

```
dunnett.test(Z = Z, select = rep(1, length(Z)))
```
#### Arguments

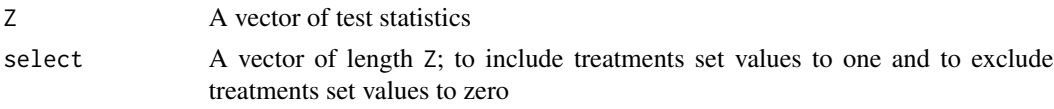

#### Details

A many-to-one comparison test for the the null hypothesis that all the treatment effects are equal to zero against the alternative that at least one is larger than zero.

# Value

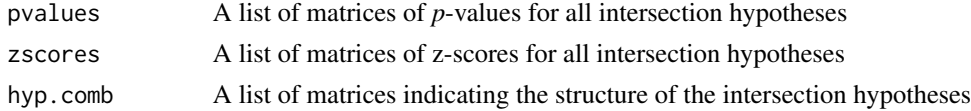

# Author(s)

Nick Parsons (<nick.parsons@warwick.ac.uk>)

# References

Dunnett CW. A multiple comparison procedure for comparing several treatments with a control. *Journal of the American Statistical Association* 1955;50:1096-1121.

# See Also

[treatsel.sim](#page-14-1), [combn.test](#page-2-1), [hyp.test](#page-9-1), [select.rule](#page-10-1), [simeans.binormal](#page-11-1)

#### <span id="page-5-0"></span>Examples

```
dunnett.test(c(0.75,1.5,2.25))
# select two treatments only
dunnett.test(c(0.75,1.5,2.25),select=c(1,1,0))
# set test statistic to -Inf
dunnett.test(c(0.75,1.5,-Inf))
```
<span id="page-5-1"></span>

gsubpop.sim *ASD simulation for subpopulation selection*

# Description

Function subpop.sim runs simulations for a trial design that tests an experimental treatment against a single control treatment group in a seamless adaptive trial with co-primary analyses in a predefined subgroup and the full population. An interim analysis is undertaken using an early outcome measure and a decision is made on whether to continue with both full and subpopulations, the subpopulation only or the full population, using a pre-defined selection rule. A number of different methods to control the family wise error rate are implemented; (i) the treatment is compared to the control in the subpopulation and full populations using Simes test and the inverse normal combination function used to combine p-values before and after design adaptation, (ii) as (i) but the bivariate normal method of Spiessens and Debois (2010) is used to control the type I error rate, (iii) as (i) but a Bonferroni test is used and (iv) a conditional error function approach using the Spiessens and Debois test. Data are simulated for the early and final outcome measures, subpopulation prevalence and correlation between the final and the early outcomes. This function should not generally be called by the user. The more user-friendly function subpop.  $\sin$  covers most common applications.

#### Usage

```
gsubpop.sim(z.early=NULL,z1=z1,z2=z2,sprev=sprev,
        corr=NULL,selim=NULL,nsim=nsim,seed=12345678,
       level=level,select="thresh",wt=NULL,method="CT-SD")
```
#### Arguments

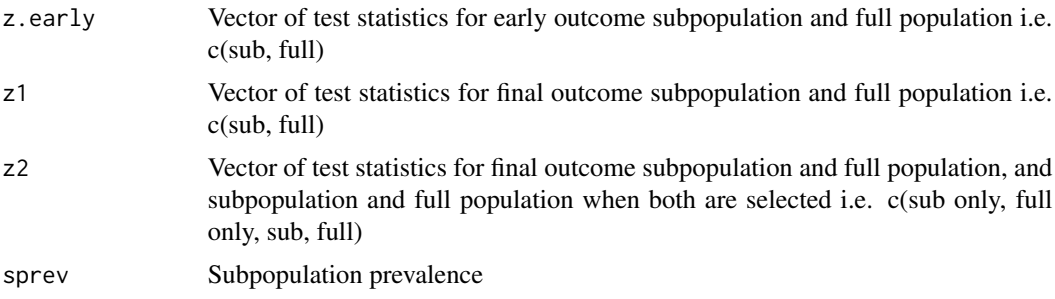

# <span id="page-6-0"></span>gsubpop.sim 7

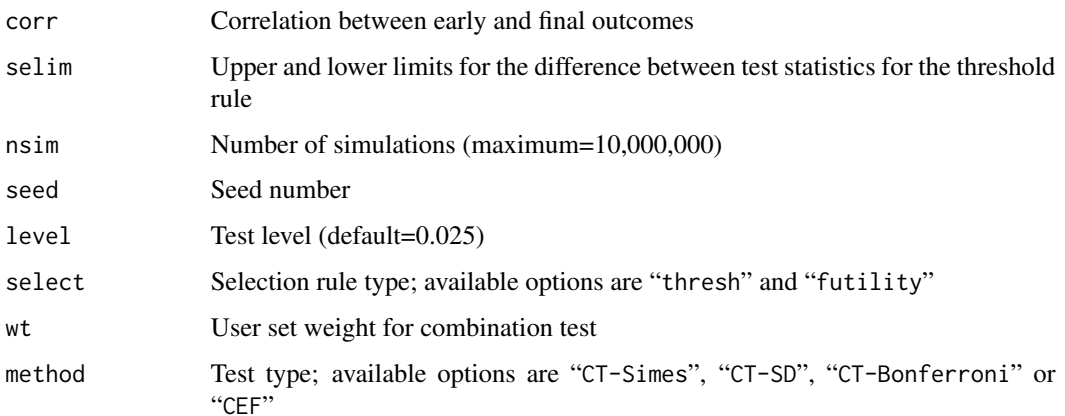

#### Details

A structured description of the the methodology and the simulation model is given by Friede *et al.* (2012).

# Value

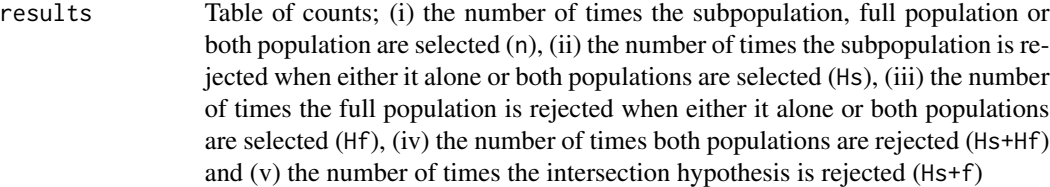

# Author(s)

Nick Parsons (<nick.parsons@warwick.ac.uk>)

# References

Spiessens B, Debois M. Adjusted significance levels for subgroup analysis in clinical trials. *Contemporary Clinical Trials* 2010;31:647-656.

Jenkins M, Stone A, Jennison C. An adaptive seamless phase II/III design for oncology trials with subpopulation selection using survival endpoints. *Pharmaceutical Statistics* 2011;10:347-356.

Friede T, Parsons N, Stallard N. A conditional error function approach for subgroup selection in adaptive clinical trials. *Statistics in Medicine* 2012;31:409-4320.

### See Also

[subpop.sim](#page-12-1)

#### <span id="page-7-0"></span>Examples

```
gsubpop.sim(z.early=c(-1,-1),z1=c(-1,-1),z2=c(-1,\theta,-1,\theta),sprev=c(\theta.5,\theta.5),
        corr=0.5,selim=c(-0.5,0.5),nsim=100,seed=12345678,level=0.025,
        select="thresh",wt=0.5,method="CT-SD")
```
<span id="page-7-1"></span>gtreatsel.sim *ASD simulation for treatment selection*

#### Description

Function treatsel.sim runs simulations for a trial design that tests a number of experimental treatments against a single control treatment group in a seamless adaptive trial. Test treatments are compared to the control treatment using Dunnett's many-to-one testing procedure. An interim analysis is undertaken using an early outcome measure for each treatment (and control). A decision is made on which of the treatments to take forward, using a pre-defined selection rule. Data are simulated for the final outcome measure, and data from the interim and final analyses for the final outcome measure are combined together using either the inverse normal or Fisher combination test, and hypotheses tested at the selected level. This function should not generally be called by the user. The more user-friendly function [treatsel.sim](#page-14-1) covers most common applications.

#### Usage

```
gtreatsel.sim(z1=c(0,0,0),z2=c(0,0,0),zearly=c(0,0,0),v1=c(1,1,1,1),v2=c(1,1,1,1),vearly=c(1,1,1,1),corr=0,weight=0.5,
           nsim=1000,seed=12345678,select=0,epsilon=1,thresh=1,
           level=0.025,ptest=seq(1:length(z1)),fu=FALSE,
           method="invnorm")
```
#### Arguments

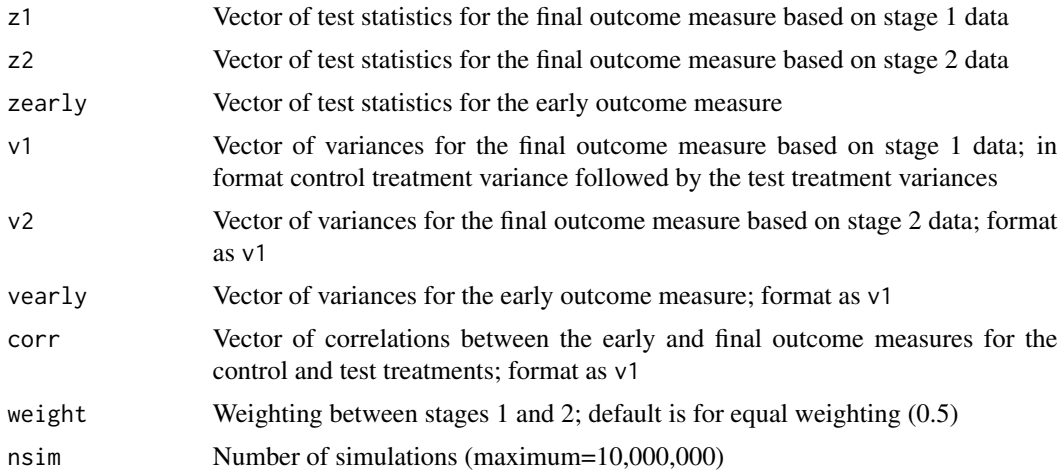

# <span id="page-8-0"></span>gtreatsel.sim 9

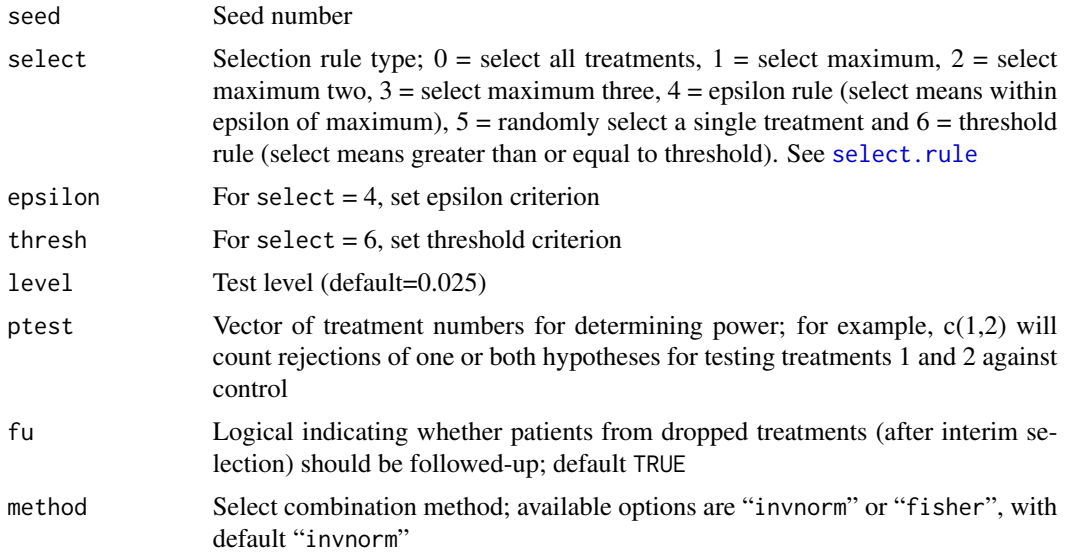

# Details

A structured description of the the methodology and the simulation model is given by Friede *et al.* (2011) and implementation by Parsons *et al.* (2012).

# Value

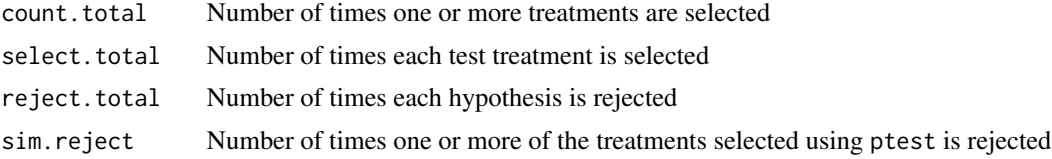

# Author(s)

Nick Parsons (<nick.parsons@warwick.ac.uk>)

#### References

Friede T, Parsons N, Stallard N, Todd S, Valdes Marquez E, Chataway J, Nicholas R. Designing a Seamless Phase II/III Clinical Trial using Early Outcomes for Treatment Selection: an Application in Multiple Sclerosis. *Statistics in Medicine* 2011;30:1528-1540.

Parsons N, Friede T, Todd S, Valdes Marquez E, Chataway J, Nicholas R, Stallard N. An R package for implementing simulations for seamless phase II/III clinicals trials using early outcomes for treatment selection. *Computational Statistics and Data Analysis* 2012;56:1150-1160.

# See Also

[treatsel.sim](#page-14-1)

#### Examples

```
gtreatsel.sim(z1=c(1,0,2),z2=c(1,0,2),zearly=c(1,0,1),
    v1 = c(1,1,1,1), v2 = c(1,1,1,1),vearly=c(1,1,1,1),
   corr=0,weight=0.25,nsim=100,seed=12345678,
    select=1, level=0.025, ptest = c(1:3), method="fisher")
```
<span id="page-9-1"></span>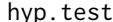

# hyp.test *Closed Testing for ASD*

# Description

Implements the closure principle (Marcus *et al.*, 1976) for controlling the familywise type I error rate in ASD.

# Usage

hyp.test(comb.test, level = level, full.hyp = FALSE)

#### Arguments

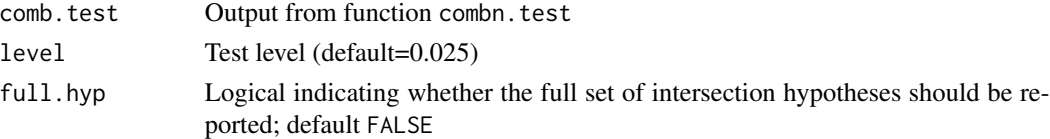

# Details

In order to control the familywise type I error rate in the strong sense at the pre-specified level  $\alpha$ the closure principle (Marcus *et al.*, 1976) is applied. This means that an individual null hypothesis is rejected if and only if all intersection hypotheses are also rejected at level  $\alpha$ .

#### Value

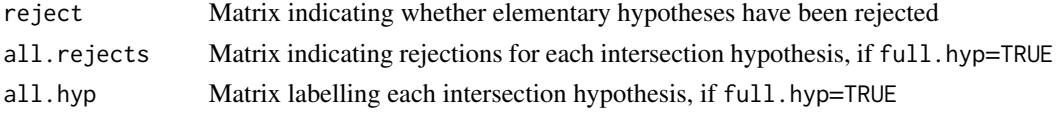

#### Author(s)

Nick Parsons (<nick.parsons@warwick.ac.uk>)

#### References

Marcus R, Peritz E, Gabriel KR. On closed testing procedures with special reference to ordered analysis of variance. *Biometrika* 1976;63:655-660.

<span id="page-9-0"></span>

#### <span id="page-10-0"></span>select.rule that the selection of the selection of the selection of the selection of the selection of the selection of the selection of the selection of the selection of the selection of the selection of the selection of t

# See Also

[treatsel.sim](#page-14-1),[dunnett.test](#page-4-1), [combn.test](#page-2-1), [select.rule](#page-10-1), [simeans.binormal](#page-11-1)

#### Examples

```
stage1 <- dunnett.test(c(0.75, 1.5, 2.25))
stage2 <- dunnett.test(c(0.15,1.75,2.15))
comb.test <- combn.test(stage1,stage2,weight=0.5)
hyp.test(comb.test,level=0.025,full.hyp=FALSE)
```

```
# more output
hyp.test(comb.test,level=0.025,full.hyp=TRUE)
```
<span id="page-10-1"></span>select.rule *Selection Rules for Interim Analysis in ASD*

### Description

Function select. rule provides a number of options for selecting treatments at an interim analysis in ASD.

#### Usage

```
select.rule(x, type = 0, epsilon = 1, thresh = 1)
```
#### **Arguments**

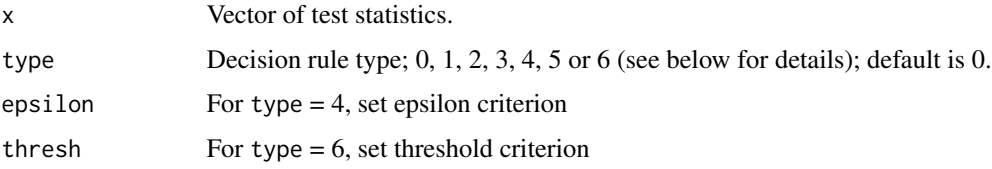

#### Details

There are seven types of selction rule available:

```
(0) Select all treatments
```
- (1) Select one treatment; largest value of x
- (2) Select two treatments; two largest values of x
- (3) Select three treatments; three largest values of x
- (4) Epsilon rule; select all x within epsilon of maximum
- (5) Randomly select one treatment
- (6) Threshold rule; select all x larger than thresh

<span id="page-11-0"></span>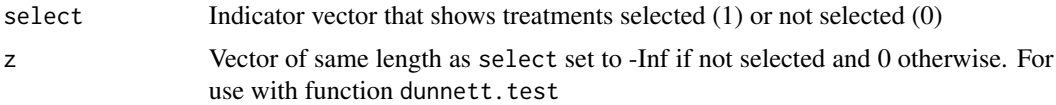

# Author(s)

Nick Parsons (<nick.parsons@warwick.ac.uk>)

#### See Also

```
treatsel.sim, dunnett.test, hyp.test, combn.test, simeans.binormal
```
# Examples

```
# select maximum treatment
select.rule(x=c(5.3,5.2,1.3,4.5,-1.3),type=4,epsilon=1)
```
<span id="page-11-1"></span>simeans.binormal *Simulate Bivariate Normal Means*

### Description

Simulates bivariate normal means; for use with asd.sim and gasd.sim in ASD.

#### Usage

```
simeans.binormal(n = n, means = means, vars = vars, corr = corr)
```
# Arguments

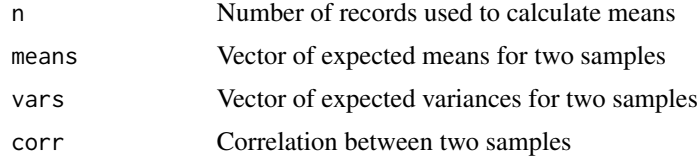

# Details

Uses function rmvnorm from package mvtnorm to generate means from correlated normal variates.

#### Value

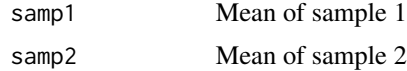

# <span id="page-12-0"></span>subpop.sim and the subpoperty of  $\sim$  13

#### Author(s)

Nick Parsons (<nick.parsons@warwick.ac.uk>)

# See Also

[treatsel.sim](#page-14-1), [dunnett.test](#page-4-1), [hyp.test](#page-9-1), [select.rule](#page-10-1), [combn.test](#page-2-1)

#### Examples

```
# need to load mvtnorm
library(mvtnorm)
# generate data
set.seed(1234)
simeans.binormal(n=10,means=c(2,3),vars=c(1,5),corr=0.5)
```
<span id="page-12-1"></span>subpop.sim *ASD simulation for subpopulation selection*

#### **Description**

Function subpop. sim runs simulations for a trial design that tests an experimental treatment against a single control treatment group in a seamless adaptive trial with co-primary analyses in a predefined subgroup and the full population. An interim analysis is undertaken using an early outcome measure and a decision is made on whether to continue with both full and subpopulations, the subpopulation only or the full population, using a pre-defined selection rule. A number of different methods to control the family wise error rate are implemented; (i) the treatment is compared to the control in the subpopulation and full populations using Simes test and the inverse normal combination function used to combine p-values before and after design adaptation, (ii) as (i) but the bivariate normal method of Spiessens and Debois (2010) is used to control the type I error rate, (iii) as (i) but a Bonferroni test is used and (iv) a conditional error function approach using the Spiessens and Debois test. Data are simulated for the early and final outcome measures, subpopulation prevalence and correlation between the final and the early outcomes.

#### Usage

```
subpop.sim(n=list(stage1=32,enrich=NULL,stage2=32),
         effect=list(early=c(0,0),final=c(0, 0)),
         outcome=list(early="N",final="N"),
         control=list(early=NULL,final=NULL),sprev=0.5,
         nsim=1000,corr=0,seed=12345678,select="thresh",
         weight=NULL,selim=NULL,level=0.025,method="CT-SD",
         sprev.fixed=TRUE,file="")
```
# Arguments

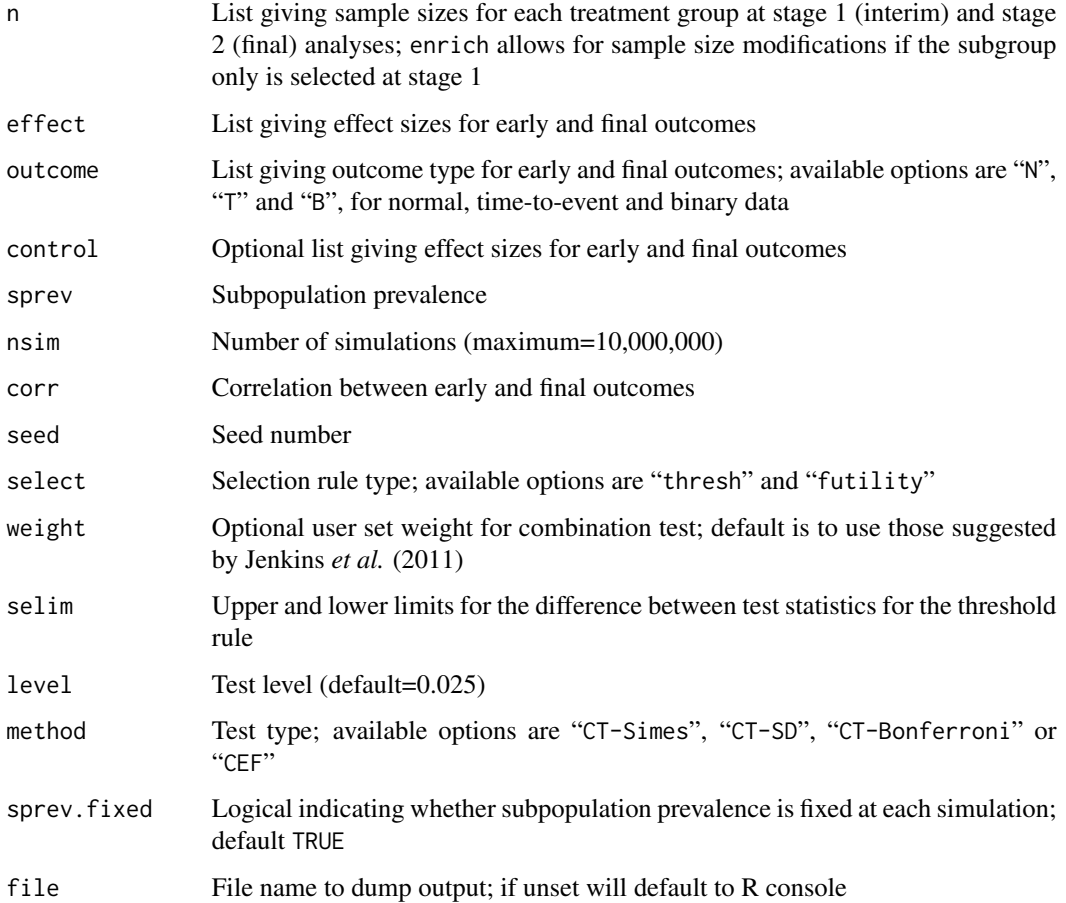

# Details

A structured description of the the methodology and the simulation model is given by Friede *et al.* (2012).

# Value

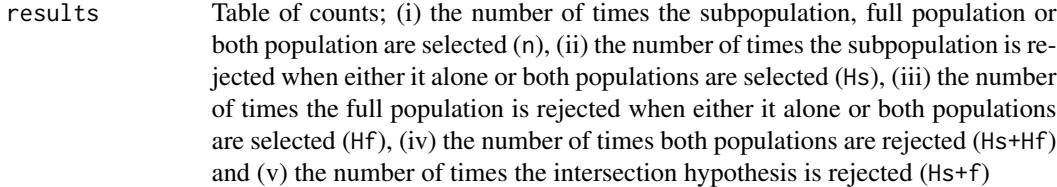

# Author(s)

Nick Parsons (<nick.parsons@warwick.ac.uk>)

#### <span id="page-14-0"></span>treatsel.sim and the set of the set of the set of the set of the set of the set of the set of the set of the set of the set of the set of the set of the set of the set of the set of the set of the set of the set of the set

#### References

Spiessens B, Debois M. Adjusted significance levels for subgroup analysis in clinical trials. *Contemporary Clinical Trials* 2010;31:647-656.

Jenkins M, Stone A, Jennison C. An adaptive seamless phase II/III design for oncology trials with subpopulation selection using survival endpoints. *Pharmaceutical Statistics* 2011;10:347-356.

Friede T, Parsons N, Stallard N. A conditional error function approach for subgroup selection in adaptive clinical trials. *Statistics in Medicine* 2012;31:409-4320.

#### See Also

[gsubpop.sim](#page-5-1)

### Examples

```
# hazard ratio in subgroup = 0.6 and full population = 0.9
# for both early and final time-to-event outcomes
# subgroup prevalence = 0.3 and correlation = 0.5# futility stopping rule, with limits 0 and 0
subpop.sim(n=list(stage1=100,enrich=200,stage2=300),
          effect=list(early=c(0.6,0.9),final=c(0.6,0.9)),
           sprev=0.3,outcome=list(early="T",final="T"),nsim=100,
           corr=0.5,seed=1234,select="futility",weight=NULL,
           selim=c(0,0),level=0.025,method="CT-SD",file="")
```
<span id="page-14-1"></span>

treatsel.sim *ASD simulation for treatment selection*

#### Description

Function treatsel.sim runs simulations for a trial design that tests a number of experimental treatments against a single control treatment group in a seamless adaptive trial. Test treatments are compared to the control treatment using Dunnett's many-to-one testing procedure. An interim analysis is undertaken using an early outcome measure for each treatment (and control). A decision is made on which of the treatments to take forward, using a pre-defined selection rule. Data are simulated for the final outcome measure, and data from the interim and final analyses for the final outcome measure are combined together using either the inverse normal or Fisher combination test, and hypotheses tested at the selected level.

# <span id="page-15-0"></span>Usage

```
treatsel.sim(n=list(stage1=32,stage2=32),
            effect=list(early=c(0,0,0),final=c(0,0,0)),
            outcome=list(early="N",final="N"),nsim=1000,
            corr=0,seed=12345678,select=0,epsilon=1,
            weight=NULL,thresh=1,level=0.025,ptest=c(1),
            method="invnorm",fu=FALSE,file = "")
```
# Arguments

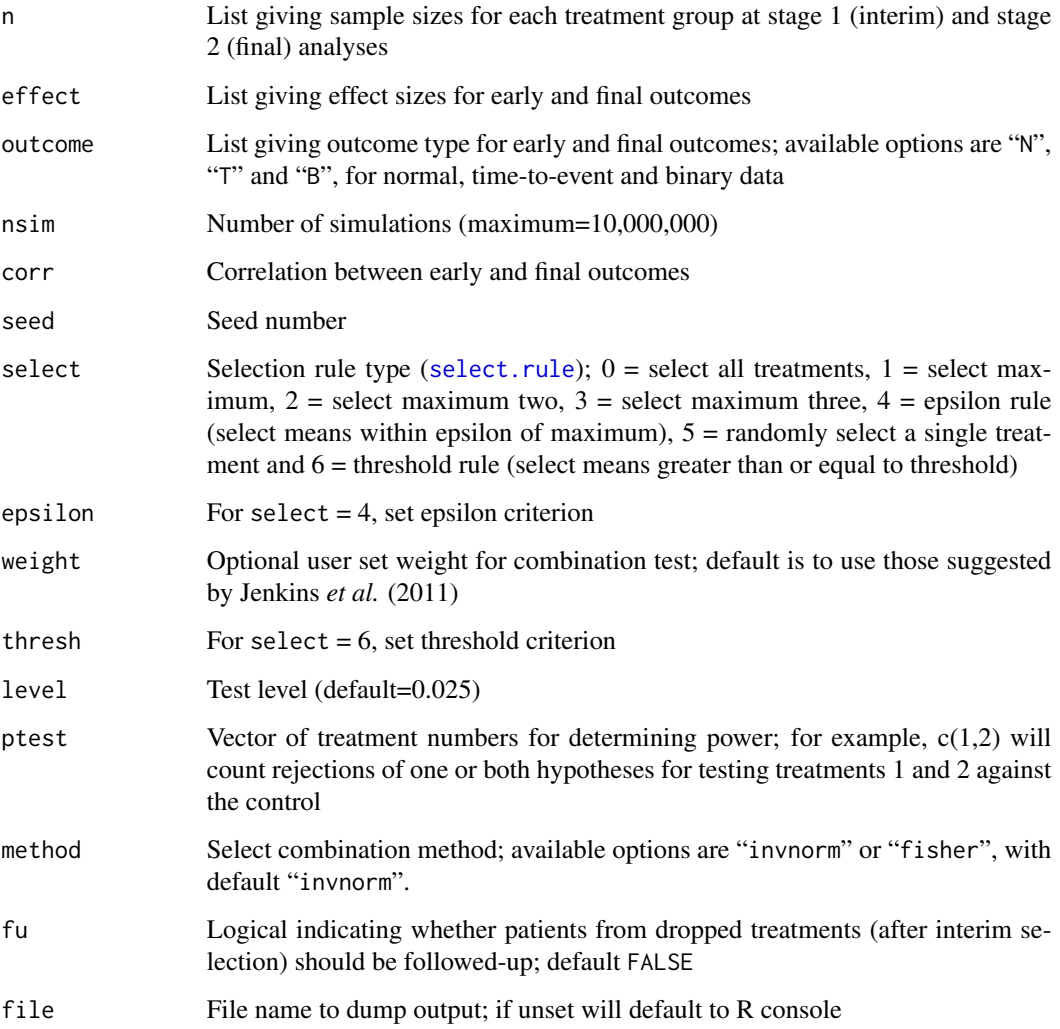

# Details

A structured description of the the methodology and the simulation model is given by Friede *et al.* (2011) and implementation by Parsons *et al.* (2012).

#### <span id="page-16-0"></span>treatsel.sim and the state of the state of the state of the state of the state of the state of the state of the state of the state of the state of the state of the state of the state of the state of the state of the state

#### Value

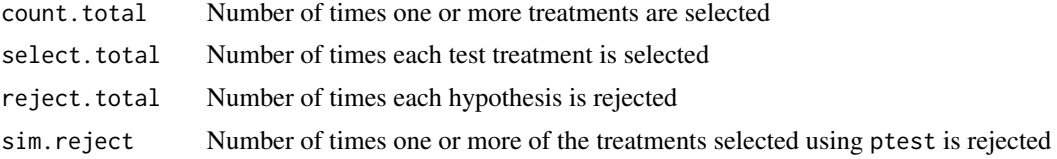

# Author(s)

Nick Parsons (<nick.parsons@warwick.ac.uk>)

#### References

Friede T, Parsons N, Stallard N, Todd S, Valdes Marquez E, Chataway J, Nicholas R. Designing a Seamless Phase II/III Clinical Trial using Early Outcomes for Treatment Selection: an Application in Multiple Sclerosis. *Statistics in Medicine* 2011;30:1528-1540.

Parsons N, Friede T, Todd S, Valdes Marquez E, Chataway J, Nicholas R, Stallard N. An R package for implementing simulations for seamless phase II/III clinicals trials using early outcomes for treatment selection. *Computational Statistics and Data Analysis* 2012;56:1150-1160.

Bretz F, Schmidli H, Koenig F, Racine A, Maurer W. Confirmatory seamless phase II/III clinical trials with hypotheses selection at interim: General concepts. *Biometrical Journal* 2006;48:623-634.

#### See Also

#### [gtreatsel.sim](#page-7-1)

# Examples

```
# two test treatment groups
# effect size = 0.3 for group 1
# for both early and final normal outcomes
# correlation = 0.3
# select one treatment only at interim
treatsel.sim(n=list(stage1=100,stage2=300),
        effect=list(early=c(0,0.3,0),final=c(0,0.3,0)),
        outcome=list(early="N",final="N"),
        nsim=100,corr=0.3,seed=145514,select=1,
        level=0.025,ptest=c(1,2),fu=FALSE,
        method="invnorm",file="")
# five test treatment groups
# correlation = 0.3
# flexible selection rule, with epsilon = 1
treatsel.sim(n=list(stage1=100,stage2=300),
        effect=list(early=c(0,0.3,0.2,0.1,0.3,0.05),
        final=c(0,0.2,0.3,0.2,0.1,0.5)),
```
# 18 treatsel.sim

```
outcome=list(early="N",final="N"),
nsim=200,corr=0.3,seed=145514,select=4,epsilon=1,
level=0.025,ptest=c(1:5),method="invnorm")
```
# <span id="page-18-0"></span>Index

∗ design asd-package, [2](#page-1-0) combn.test, [3](#page-2-0) dunnett.test, [5](#page-4-0) gsubpop.sim, [6](#page-5-0) gtreatsel.sim, [8](#page-7-0) hyp.test, [10](#page-9-0) select.rule, [11](#page-10-0) simeans.binormal, [12](#page-11-0) subpop.sim, [13](#page-12-0) treatsel.sim, [15](#page-14-0) asd *(*asd-package*)*, [2](#page-1-0) asd-package, [2](#page-1-0) combn.test, [3,](#page-2-0) *[5](#page-4-0)*, *[11](#page-10-0)[–13](#page-12-0)* dunnett.test, *[4](#page-3-0)*, [5,](#page-4-0) *[11–](#page-10-0)[13](#page-12-0)* gsubpop.sim, [6,](#page-5-0) *[15](#page-14-0)* gtreatsel.sim, [8,](#page-7-0) *[17](#page-16-0)* hyp.test, *[4,](#page-3-0) [5](#page-4-0)*, [10,](#page-9-0) *[12,](#page-11-0) [13](#page-12-0)* select.rule, *[4,](#page-3-0) [5](#page-4-0)*, *[9](#page-8-0)*, *[11](#page-10-0)*, [11,](#page-10-0) *[13](#page-12-0)*, *[16](#page-15-0)* simeans.binormal, *[4,](#page-3-0) [5](#page-4-0)*, *[11,](#page-10-0) [12](#page-11-0)*, [12](#page-11-0) subpop.sim, *[2,](#page-1-0) [3](#page-2-0)*, *[6,](#page-5-0) [7](#page-6-0)*, [13](#page-12-0) treatsel.sim, *[2](#page-1-0)[–5](#page-4-0)*, *[8,](#page-7-0) [9](#page-8-0)*, *[11–](#page-10-0)[13](#page-12-0)*, [15](#page-14-0)